# **Loops in Java**

In programming languages, loops are used to execute a set of instructions/functions repeatedly when some conditions become true. There are three types of loops in Java.

- o for loop
- o [while loop](https://www.javatpoint.com/java-while-loop)
- o [do-while loop](https://www.javatpoint.com/java-do-while-loop)

# **Java For Loop**

The Java for loop is used to iterate a part of the program several times. If the number of iteration is fxed, it is recommended to use for loop.

There are three types of for loops in java.

- o Simple For Loop
- o [For-each](https://www.javatpoint.com/for-each-loop) or Enhanced For Loop
- o Labeled For Loop

## **Java Simple For Loop**

A simple for loop is the same as  $C/C++$  $C/C++$ . We can initialize the [variable,](https://www.javatpoint.com/java-variables) check condition and increment/decrement value. It consists of four parts:

- 1. **Initialization**: It is the initial condition which is executed once when the loop starts. Here, we can initialize the variable, or we can use an already initialized variable. It is an optional condition.
- 2. **Condition**: It is the second condition which is executed each time to test the condition of the loop. It continues execution until the condition is false. It must return boolean value either true or false. It is an optional condition.
- 3. **Statement**: The statement of the loop is executed each time until the second condition is false.

4. **Increment/Decrement**: It increments or decrements the variable value. It is an optional condition.

### **Syntax:**

**for**(initialization;condition;incr/decr){ //statement or code to be executed }

### **Flowchart:**

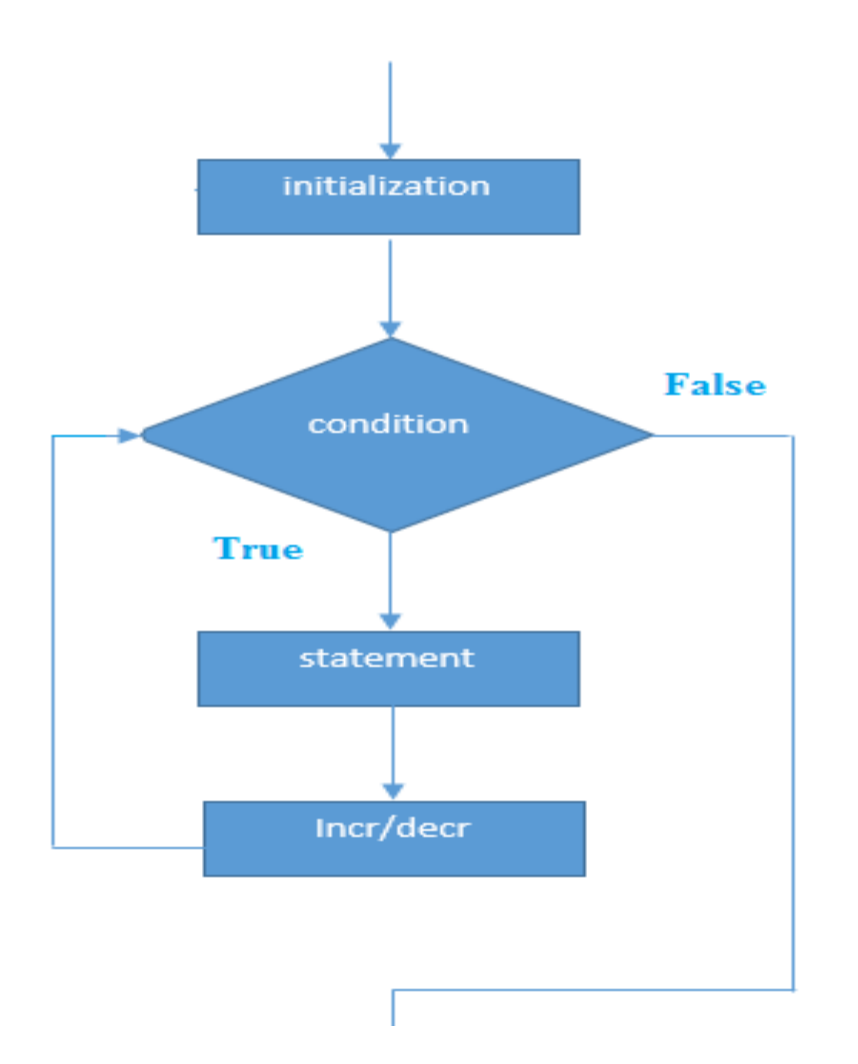

### **Example:**

//Java Program to demonstrate the example of for loop

//which prints table of 1

**public class** ForExample {

**public static void** main(String[] args) {

//Code of Java for loop

**for**( $int i=1$ ; $i<=10$ ; $i++$ ){

System.out.println(i);

}

}

}

Output:

## **Java Nested For Loop**

If we have a for loop inside the another loop, it is known as nested for loop. The inner loop executes completely whenever outer loop executes.

### **Example:**

**public class** NestedForExample {

**public static void** main(String[] args) {

//loop of i

**for**( $int i=1$ ; $i<=3$ ; $i++$ ){

//loop of j

**for**( $int j = 1; j < = 3; j + +$ ){

System.out.println(i+""+j);

}//end of i

}//end of j

}

}

Output:

3 3

### **Pyramid Example 1:**

**public class** PyramidExample { **public static void** main(String[] args) { **for**( $int i=1$ ; $i<=5$ ; $i++$ ){ **for**(**int**  $j=1$ ; $j<=i$ ; $j++$ ){ System.out.print("\* "); } System.out.println();//new line } } }

Output:

\* \* \* \* \* \* \* \* \* \* \* \* \* \* \*

### **Pyramid Example 2:**

**public class** PyramidExample2 {

```
public static void main(String[] args) {
int term=6;

for(int j=term;j>=i;j--){
    System.out.print("* ");
}
System.out.println();//new line
}
}
}
```
Output:

\* \* \* \* \* \* \* \* \* \* \* \* \* \* \* \* \* \* \* \* \*

### **Java for-each Loop**

The for-each loop is used to traverse array or collection in java. It is easier to use than simple for loop because we don't need to increment value and use subscript notation.

It works on elements basis not index. It returns element one by one in the defned variable.

### **Syntax:**

**for**(Type var:array){

```
//code to be executed
```
}

### **Example:**

//Java For-each loop example which prints the

```
//elements of the array
```
**public class** ForEachExample { **public static void** main(String[] args) { //Declaring an array **int** arr[]={12,23,44,56,78}; //Printing array using for-each loop **for**(**int** i:arr){ System.out.println(i); } } }

Output:

12 23 44 56 78

## **Java Infinitive For Loop**

If you use two semicolons ;; in the for loop, it will be infinitive for loop.

### **Syntax:**

**for**(;;){

//code to be executed

}

### **Example:**

//Java program to demonstrate the use of infnite for loop //which prints an statement **public class** ForExample { **public static void** main(String[] args) { //Using no condition in for loop **for**(;;){

```
System.out.println("infinitive loop");
  }
}
}
Output:
```
infinitive loop infinitive loop infinitive loop infinitive loop infinitive loop ctrl+c

Now, you need to press ctrl+c to exit from the program

# **Java While Loop**

The [Java](https://www.javatpoint.com/java-tutorial) while loop is used to iterate a part of the [program](https://www.javatpoint.com/programs-list) several times. If the number of iteration is not fixed, it is recommended to use while [loop.](https://www.javatpoint.com/java-for-loop)

### **Syntax:**

**while**(condition){

//code to be executed

}

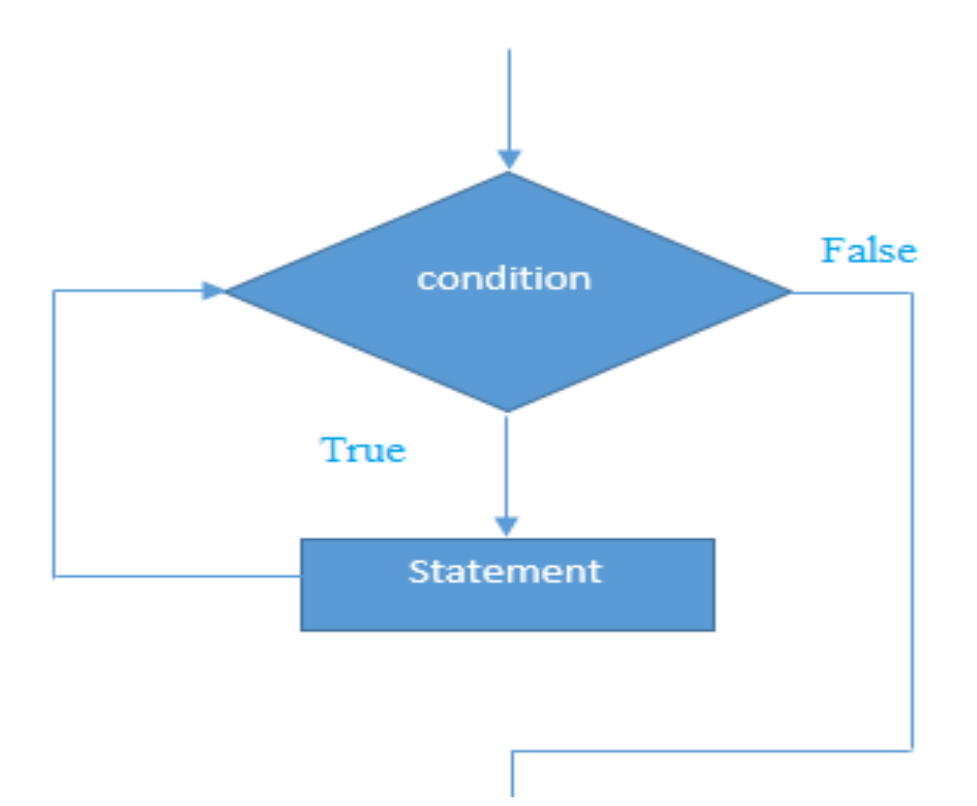

### **Example:**

```
public class WhileExample {
public static void main(String[] args) {
  int i=1;
  while(i<=10){
    System.out.println(i);
  i++;}
}
}
Output:
```
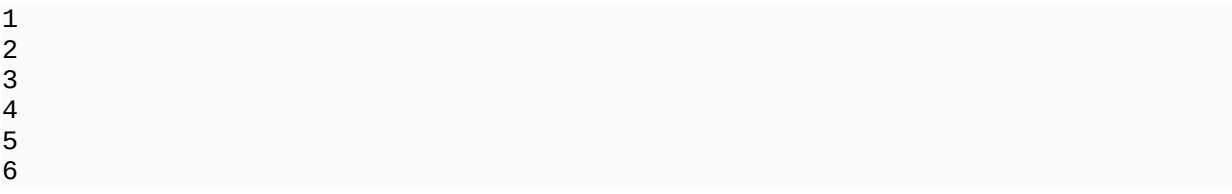

#### 7 8 9 10 **Java Infinitive While Loop**

If you pass **true** in the while loop, it will be infnitive while loop.

### **Syntax:**

```
while(true){
```
//code to be executed

}

```
Example:
```
**public class** WhileExample2 {

```
public static void main(String[] args) {
```

```
while(true){
```
System.out.println("infnitive while loop");

```
}
```
}

}

Output:

infinitive while loop infinitive while loop infinitive while loop infinitive while loop infinitive while loop ctrl+c

Now, you need to press ctrl+c to exit from the program.

# **Java do-while Loop**

The Java do-while loop is used to iterate a part of the program several times. If the number of iteration is not fixed and you must have to execute the loop at least once, it is recommended to use do-while loop.

The Java do-while loop is executed at least once because condition is checked after loop body.

### **Syntax:**

**do**{

//code to be executed

}**while**(condition);

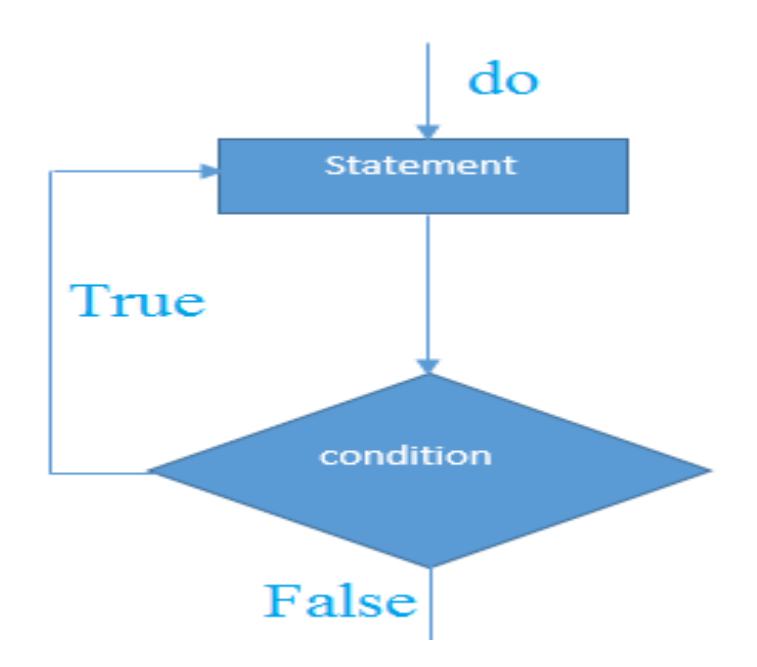

### **Example:**

**public class** DoWhileExample { **public static void** main(String[] args) { **int** i=1; **do**{ System.out.println(i);  $i++;$ }**while**(i<=10); } } Output:

#### 2 3 4 5 6 7 8 9 10

1

## **Java Infinitive do-while Loop**

If you pass **true** in the do-while loop, it will be infnitive do-while loop.

### **Syntax:**

### **do**{

//code to be executed

}**while**(**true**);

### **Example:**

**public class** DoWhileExample2 {

```
public static void main(String[] args) {
```
### **do**{

System.out.println("infinitive do while loop");

```
}while(true);
```
}

}

Output:

```
infinitive do while loop
infinitive do while loop
infinitive do while loop
ctrl+c
```
Now, you need to press ctrl+c to exit from the program.

# **Java Break Statement**

When a break statement is encountered inside a loop, the loop is immediately terminated and the program control resumes at the next statement following the loop.

The Java break statement is used to break loop or [switch](https://www.javatpoint.com/java-switch) statement. It breaks the current fow of the program at specifed condition. In case of inner loop, it breaks only inner loop.

We can use Java break statement in all types of loops such as [for loop,](https://www.javatpoint.com/java-for-loop) [while](https://www.javatpoint.com/java-while-loop) [loop](https://www.javatpoint.com/java-while-loop) and [do-while loop.](https://www.javatpoint.com/java-do-while-loop)

#### **Syntax:**

jump-statement;

**break**;

## **Java Break Statement with Loop**

### **Example:**

```
//Java Program to demonstrate the use of break statement
//inside the for loop.
public class BreakExample {
public static void main(String[] args) {
  //using for loop
  for(int i = 1;i < 10;i + 1}
    if(i == 5)//breaking the loop
       break;
    }
    System.out.println(i);
  }
}
```
### Output:

## **Java Break Statement with Inner Loop**

It breaks inner loop only if you use break statement inside the inner loop.

### **Example:**

```
//Java Program to illustrate the use of break statement
//inside an inner loop
public class BreakExample2 {
public static void main(String[] args) {
       //outer loop
       for(int i=1;i<=3;i++){
            //inner loop
            for(int j=1;j<=3;j++){
               if(i=-2&c[i]=2){
                 //using break statement inside the inner loop
                 break;
               }
              System.out.println(i+" "+j);
            }
       }
}
}
Output:
1 1
1 2
```
}

## **Java Break Statement in while loop**

### **Example:**

//Java Program to demonstrate the use of break statement //inside the while loop. **public class** BreakWhileExample { **public static void** main(String[] args) { //while loop **int** i=1; **while**(i<=10){  $if(i==5)$ { //using break statement  $i++;$ **break**;//it will break the loop } System.out.println(i);  $i++;$ } } } Output: 1

# **Java Break Statement in do-while loop**

### **Example:**

2 3 4 //Java Program to demonstrate the use of break statement

//inside the Java do-while loop.

**public class** BreakDoWhileExample {

```
public static void main(String[] args) {
```
//declaring variable

 $int i=1$ ;

//do-while loop

#### **do**{

 $if(i == 5)$ 

//using break statement

 $i++;$ 

**break**;//it will break the loop

```
}
```
System.out.println(i);

 $i++;$ 

```
}while(i<=10);
```

```
}
}
```
Output:

# **Java Continue Statement**

The continue statement is used in loop control structure when you need to jump to the next iteration of the loop immediately. It can be used with for loop or while loop.

The Java continue statement is used to continue the loop. It continues the current flow of the program and skips the remaining code at the specified condition. In case of an inner loop, it continues the inner loop only.

We can use Java continue statement in all types of loops such as for loop, while loop and do-while loop.

### **Syntax:**

1. jump-statement;

2. **continue**;

## **Java Continue Statement Example**

### **Example:**

```
//Java Program to demonstrate the use of continue statement
```
//inside the for loop.

**public class** ContinueExample {

```
public static void main(String[] args) {
```
//for loop

```
for(int i=1;i<-10;i++){
```

```
if(i == 5)
```
//using continue statement

**continue**;//it will skip the rest statement

### }

```
System.out.println(i);
```
} }

}

### Output:

1 2 3 4 6 7 8 9 10

## **Java Continue Statement in while loop**

### **Example:**

```
//Java Program to demonstrate the use of continue statement
//inside the while loop.
public class ContinueWhileExample {
public static void main(String[] args) {
  //while loop
  int i=1;
  while(i<=10){
     if(i==5){
       //using continue statement
       i++;continue;//it will skip the rest statement
   }
     System.out.println(i);
     i++;}
}
}
Output:
1
2
3
```

```
4
6
7
8
9
10
```
## **Java Continue Statement in do-while loop**

### **Example:**

//Java Program to demonstrate the use of continue statement

//inside the Java do-while loop.

**public class** ContinueDoWhileExample {

**public static void** main(String[] args) {

//declaring variable

**int** i=1;

//do-while loop

#### **do**{

 $if(i == 5)$ {

//using continue statement

 $i++;$ 

#### **continue**;//it will skip the rest statement

### }

System.out.println(i);

 $i++;$ 

```
}while(i<=10);
```

```
}
}
```
#### Output:

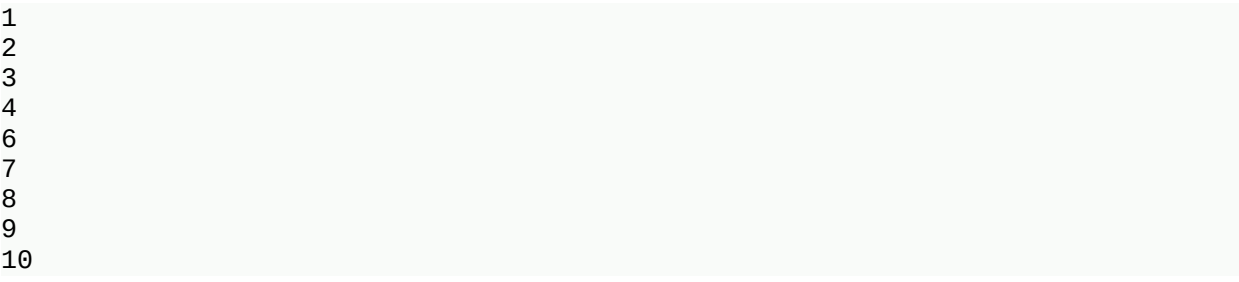